### **ESTADO DE SANTA CATARINA MUNICIPIO DE IRATI**

CNPJ: 95.990.230/0001-51 RUA JOÃO BEUX SOBRINHO, 385 C.E.P. 89856-000 Irati SC

## **DISPENSA DE LICITAÇÃO** Nr.: 16/2024 - DL

Processo Administrativo 20/2024 Processo de Licitação: 20/2024 Data do Processo: 04/03/2024

Folha: 1/2

## TERMO DE ADJUDICAÇÃO DE PROCESSO LICITATÓRIO

O(a) Prefeito, NEURI MEURER, no uso das atribuições que lhe são conferidas pela legislação em vigor, especialmente pela Lei Nr. 14.133/2021 e alterações posteriores, a vista do parecer conclusivo exarado pela Comissão de Licitações, resolve:

01 - ADJUDICAR a presente Licitação nestes termos:

- a) Processo Nr.: 20/2024
- 16/2024-DL b) Licitação Nr.

c) Modalidade. Dispensa de Licitação p/ Compras e Serviços

d) Data Homologação: 13/03/2024

e) Data da Adjudicação: Sequência. 0

CONTRATAÇÃO DE EMPRESA PARA O FORNECIMENTO DE CARIMBO AUTOMÁTICO DE<br>DIFERENTES TAMANHOS, ALMOFADAS E BORRACHAS PARA CARIMBOS DA MARCA TRODAT f) Objeto da Licitação 3911 PARA REUTILIZAÇÃODE MAQUINAS JÁ EXISTENTES, PARA ATENDER A NECESSIDADE DAS SECRETARIAS MUNICIPAIS DE IRATI/SC

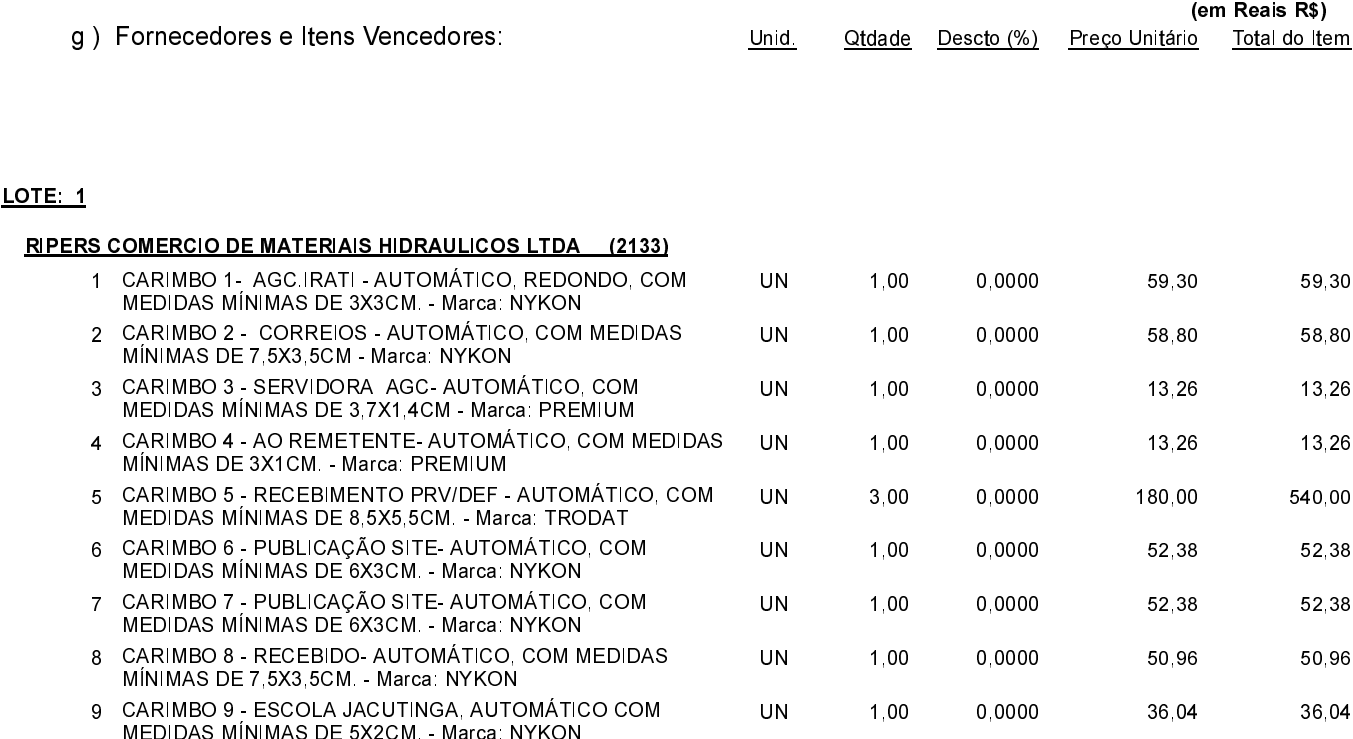

POLIANA PERUZZO Presidente da Comissão de Licitação

## **ESTADO DE SANTA CATARINA MUNICIPIO DE IRATI**

CNPJ: 95 990 230/0001-51 RUA JOÃO BEUX SOBRINHO, 385 C.E.P. 89856-000 Irati SC

# **DISPENSA DE LICITAÇÃO** Nr.: 16/2024 - DL

Processo Administrativo: 20/2024 Processo de Licitação: 20/2024 Data do Processo: 04/03/2024

Folha: 2/2

## TERMO DE ADJUDICAÇÃO DE PROCESSO LICITATÓRIO

#### LOTE: 1

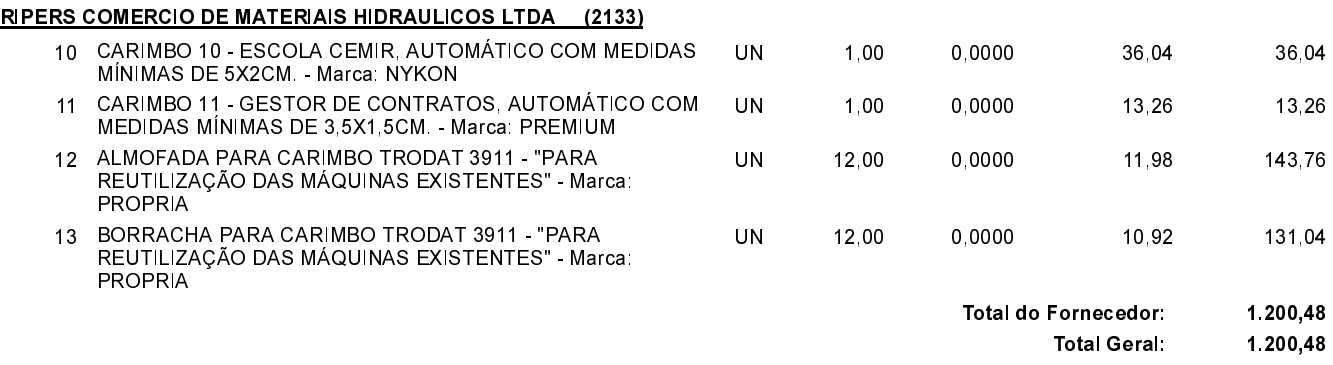

#### 02 - Autorizar a emissão da(s) nota(s) de empenho correspondente(s).

Dotação(ões): 2.004.3.3.90.00.00.00.00.00 (17) Saldo: 100.202,35

POLIANA PERUZZO Presidente da Comissão de Licitação

--------------------------

. . . . . . . . . . . .

-------------